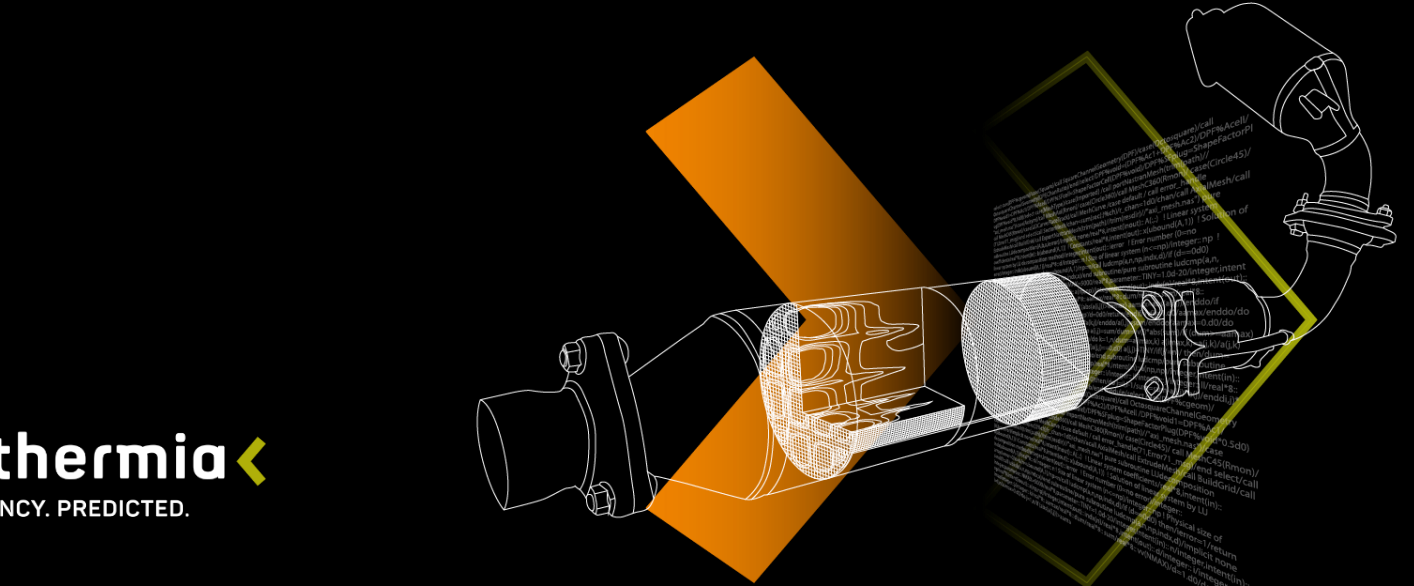

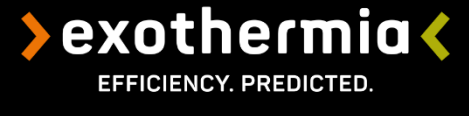

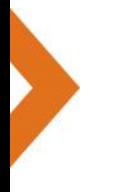

#### **Transient flow and chemistry predictions in exhaust aftertreatment systems**

**T. Atmakidis, N. Chatzipartali, G. Koltsakis Exothermia S.A.**

4<sup>th</sup> Meeting on ICEngine Simulations Using OpenFOAM<sup>(R)</sup> Technology 13/02/2020 13/02/2020

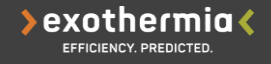

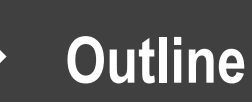

- **Motivation** ⋟
- CFD in exhaust after-treatment systems ≻
- Exothermia/OpenFOAM model description ≯
- **Results**  $\blacktriangleright$ 
	- Cold start
	- DTI
	- Driving cycle
- **Conclusions**  $\blacktriangleright$

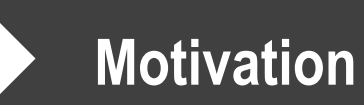

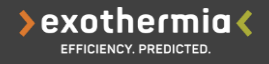

#### **Conventional EAT simulations:**

- Usually 1D simulations considering uniform inlet conditions
- 2D simulations taking into account axi-symmetric flow and temperature profile  $\blacktriangleright$

**But** lately there are several cases where **flow**, **temperature and species nonuniformities** play an important role at the exhaust after-treatment systems.

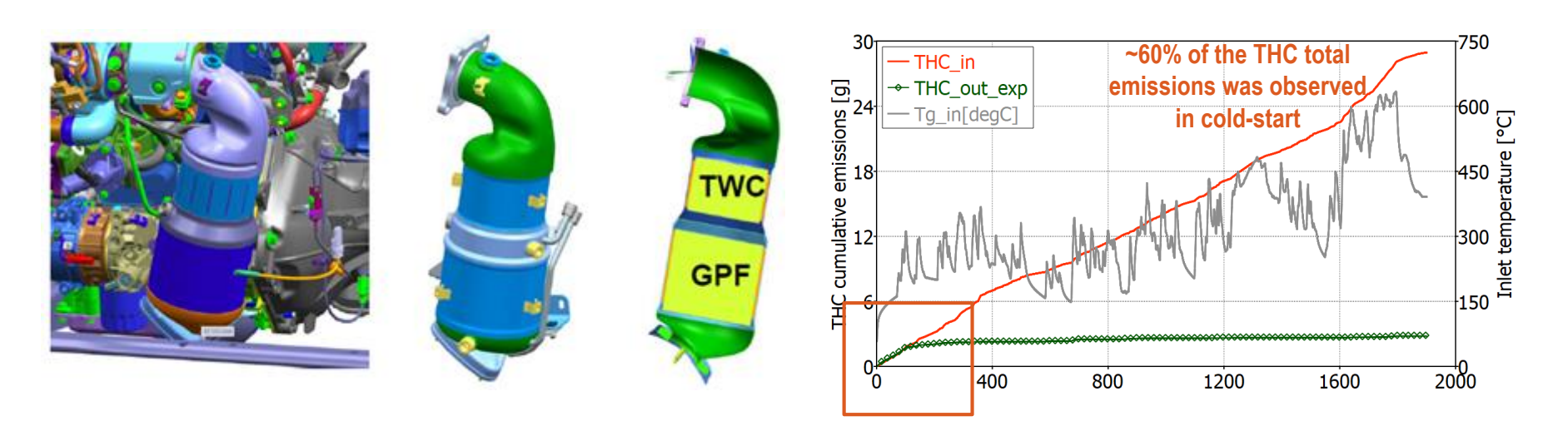

*Cold start emissions TWC Exhaust components close to engine*

#### **Traditional CFD approaches**

- Steady state simulations at specific engine operating points or "short-time" simulations ≯
- Constant boundary conditions
- Reactions are neglected ⋟
- Piping walls are neglected
- Usually, geometry optimization is performed by the uniformity index  $\blacktriangleright$

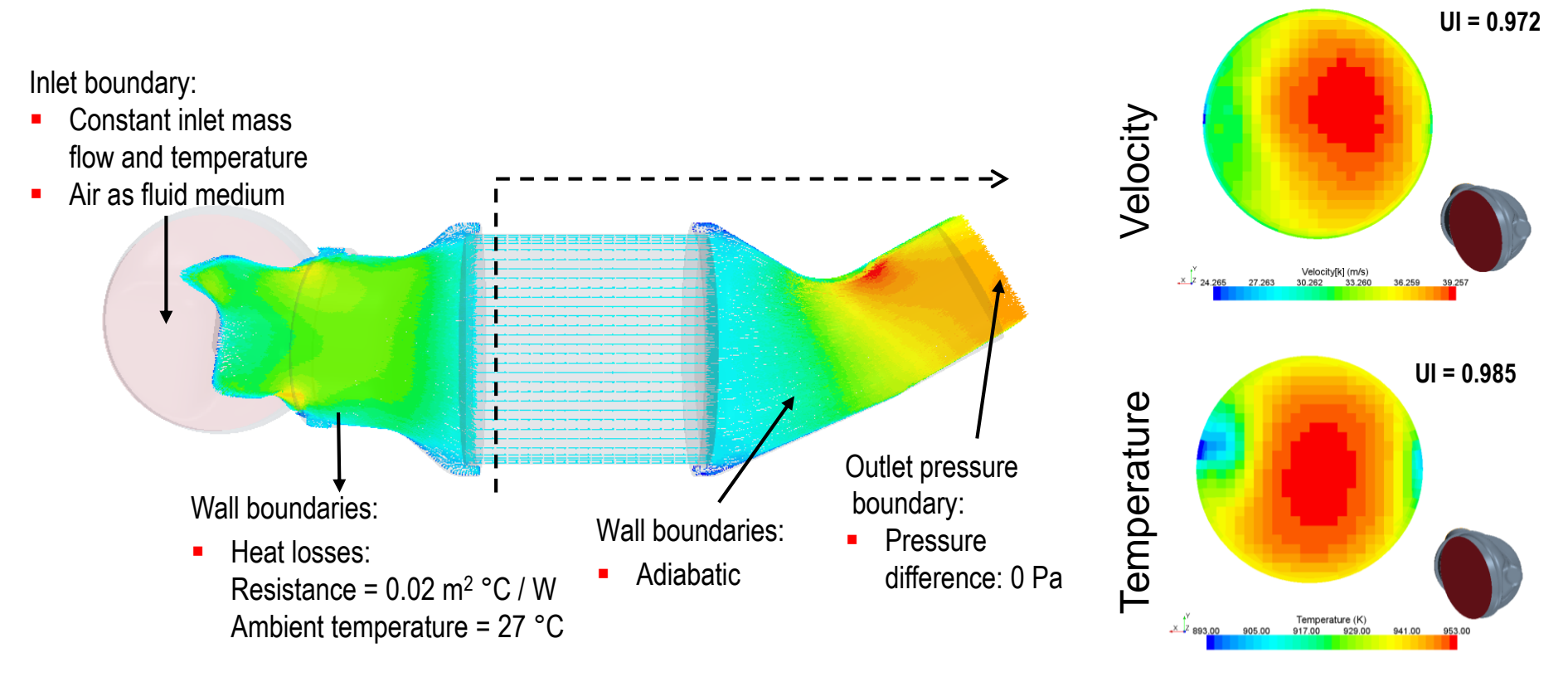

exothermia $\langle$ 

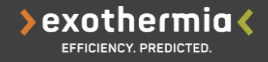

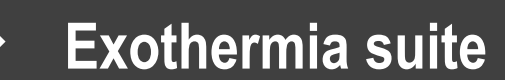

- The industry benchmark in exhaust ≯ system simulation
	- unparalleled level of scientific depth
	- continuous validations vs real-world tests.
- Modeling of exhaust components for ≯ gasoline, Diesel, CNG engines
	- **Catalysts**
	- **Filters**
	- Auxiliary components (sensors, injectors, mixers, thermoelectric generators etc).

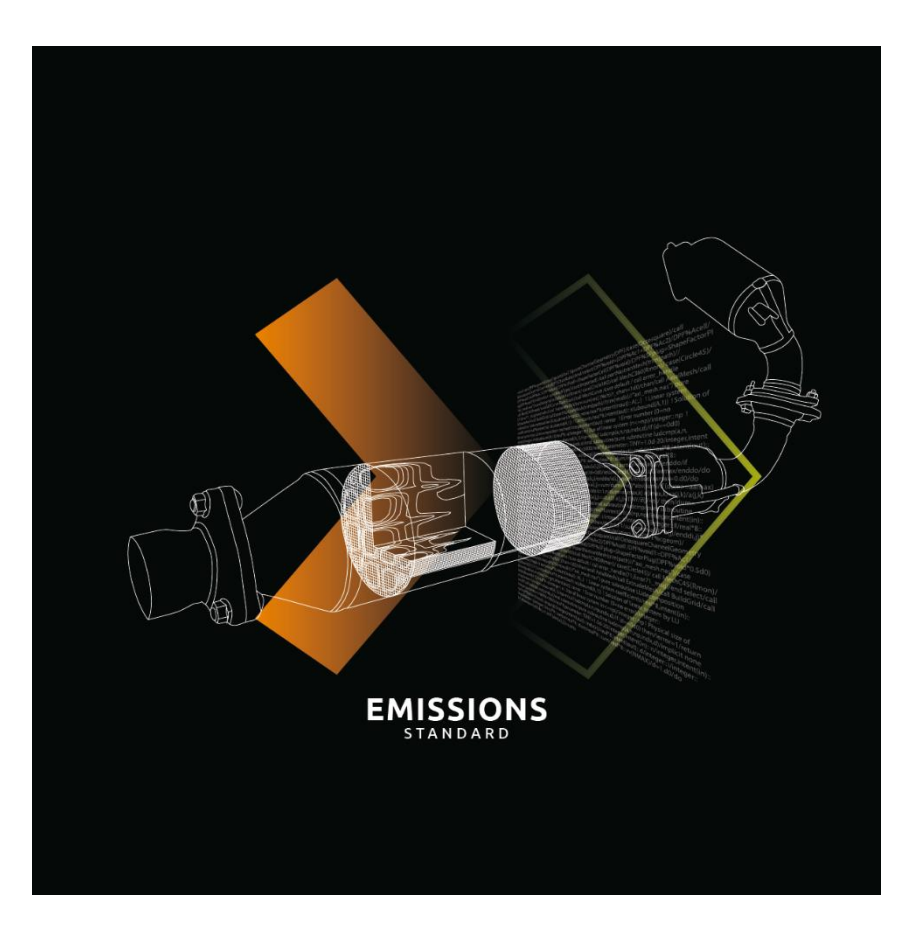

#### **TWC 3d+2d reactor model Balance equations & reactions**

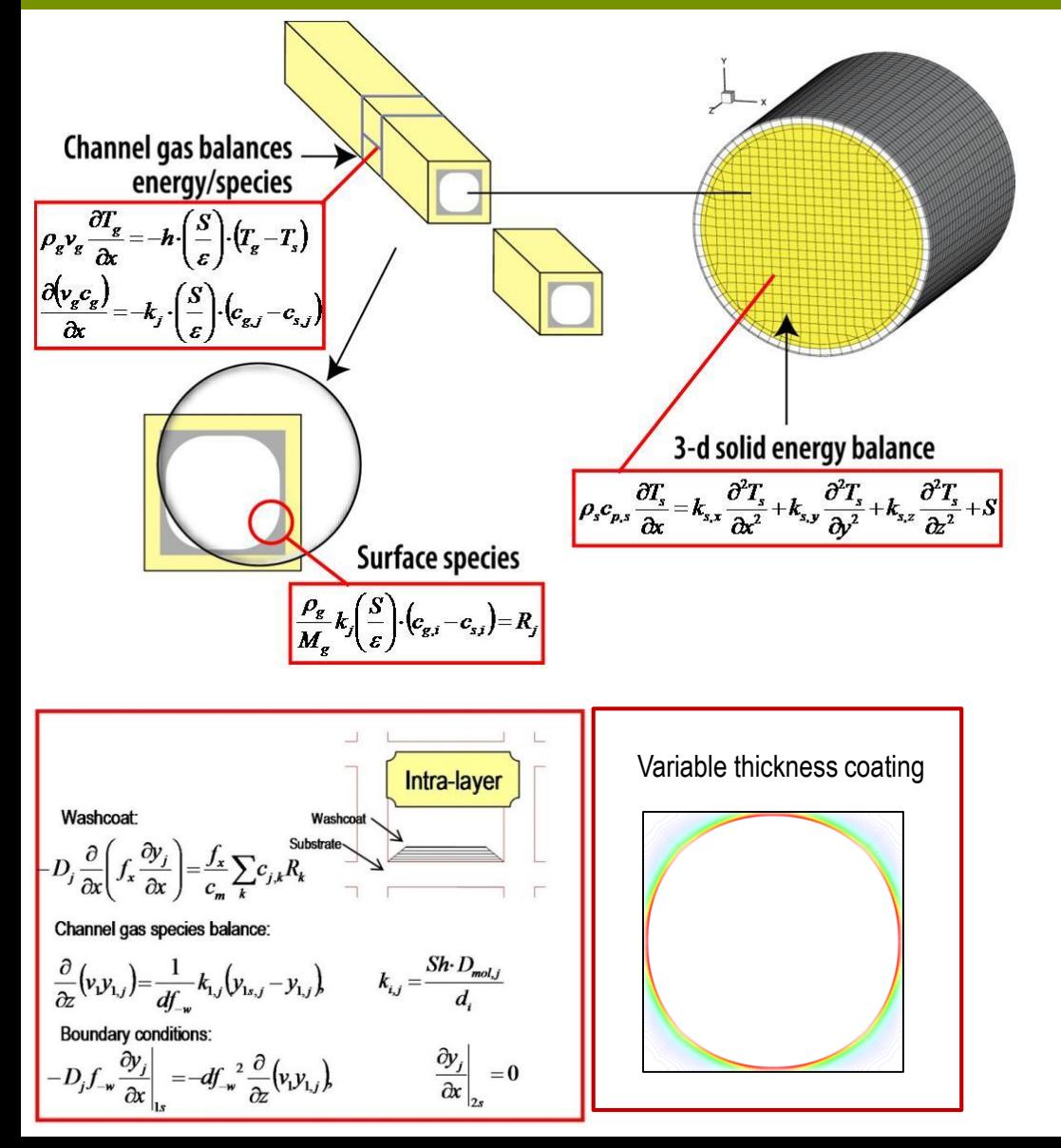

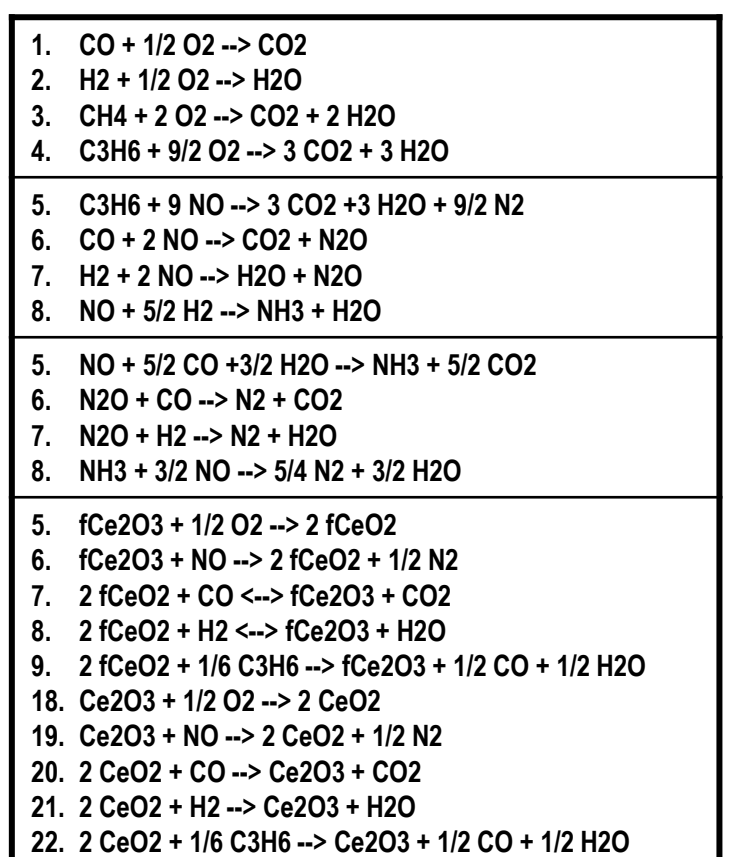

>exothermia<

#### **GPF 3d+1d reactor model Balance equations & reactions**

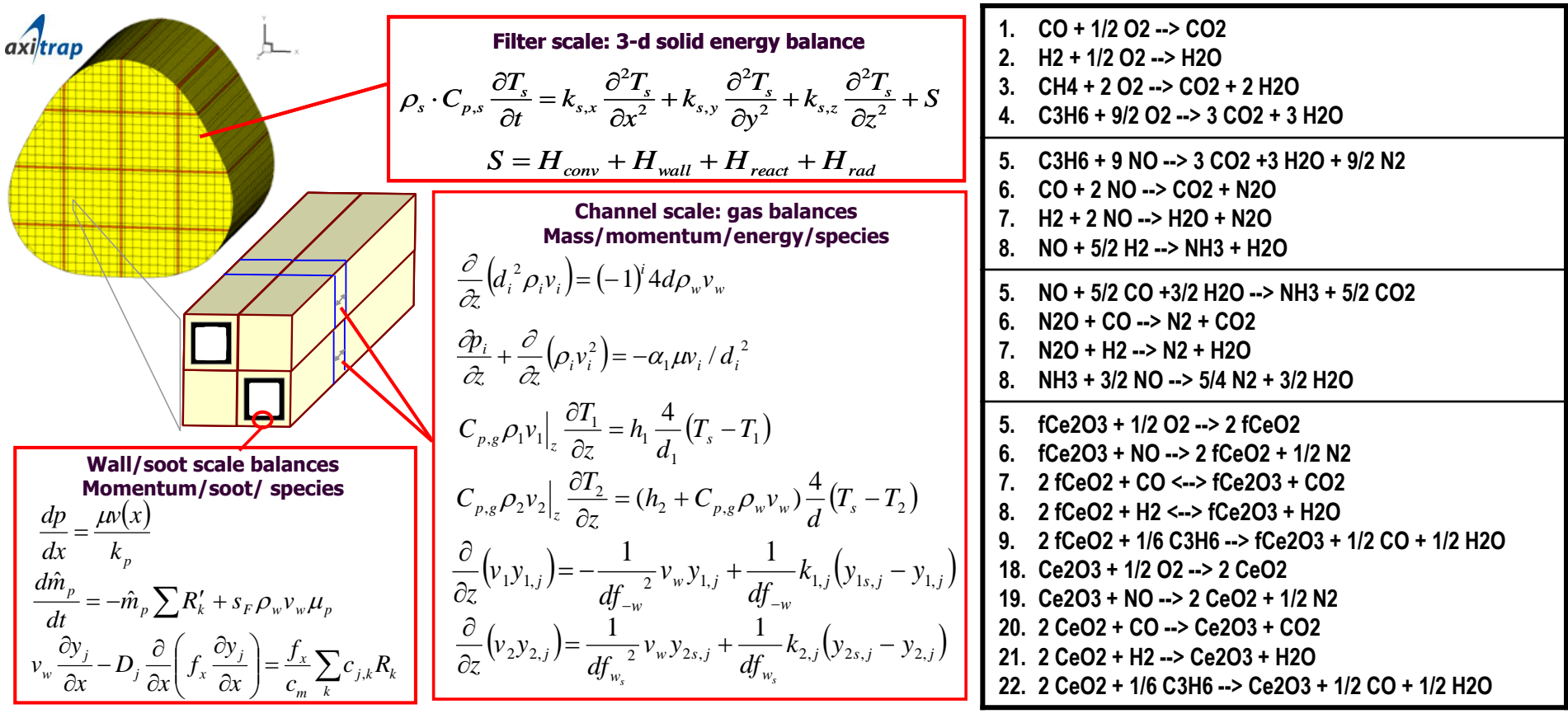

#### **Combining CFD + Exothermia suite**

- **Detailed complex geometry representation**
- **Effective solution for**:
	- flow field
	- flow/temperature/species non-uniformities
	- energy balance

#### **CFD exothermia**

- **Detailed device structure representation** (porosity, channels, washcoat, etc.)
- **Detailed chemistry models**
- **Detailed filtration models**
- **Detailed heat/mass transfer models**
- **Fast and reliable complex reactor modeling**

*C*oupling combines the benefits of both worlds and is useful when the catalytic reactor is packaged in ways that do not guarantee evenly distributed flow, temperature and species at its entrance

#### Why OpenFOAM? ≯

- Wide range of application and models
- Seamless integration
- **E** Automatic parallelization
- No license costs

## **Coupling algorithm**

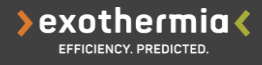

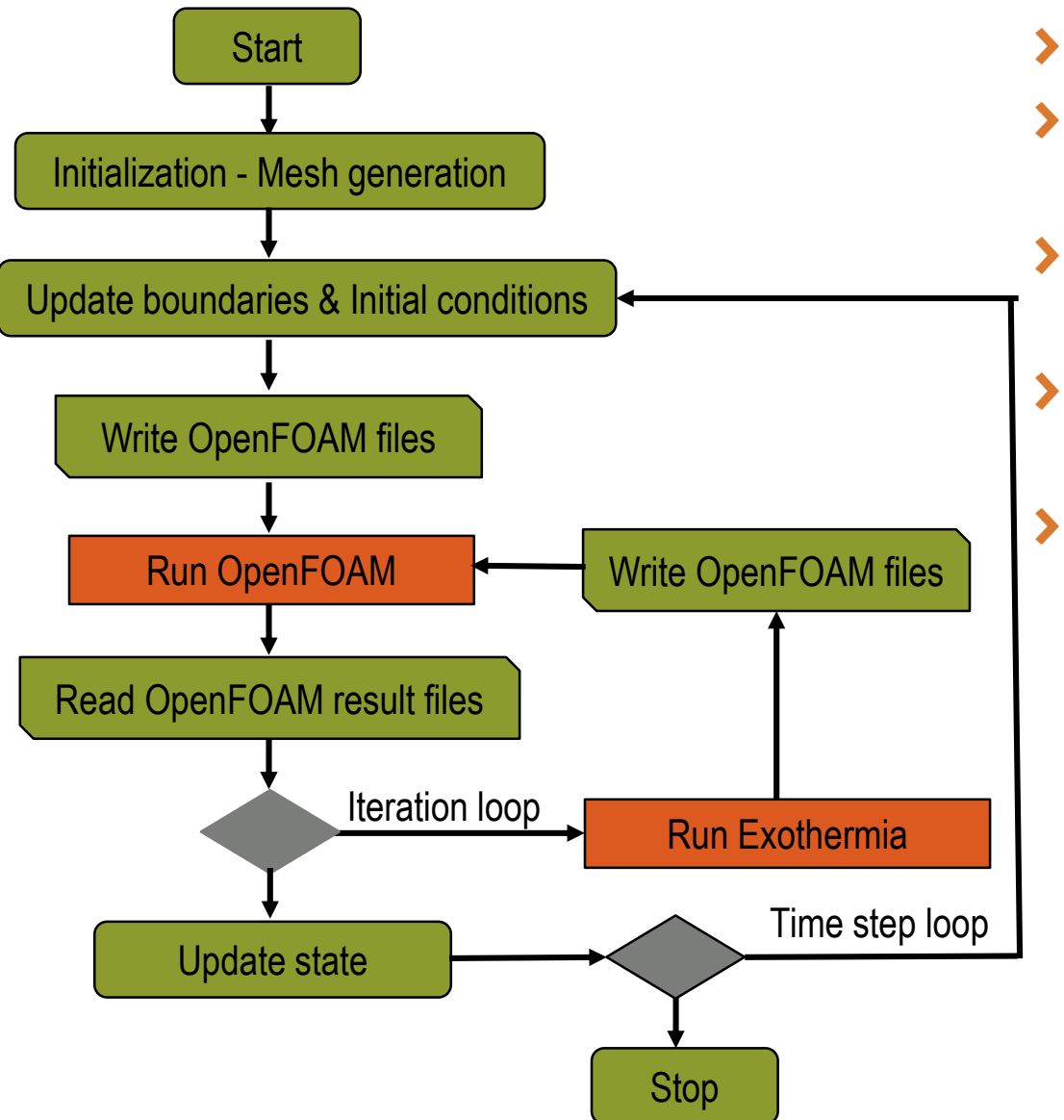

- Automatic in-house meshing
- Boundary & initial conditions via the  $\blacktriangleright$ Exothermia GUI
- Smart algorithm for optimal initial conditions
- OpenFOAM solver runs in steady state mode
- Data exchange using files

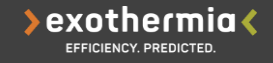

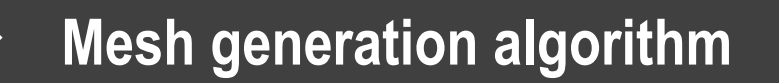

- In-house geometry and mesh algorithm ≯
- Easy configuration
- Support of straight and bent pipes
- Support of eccentric and tilted cones

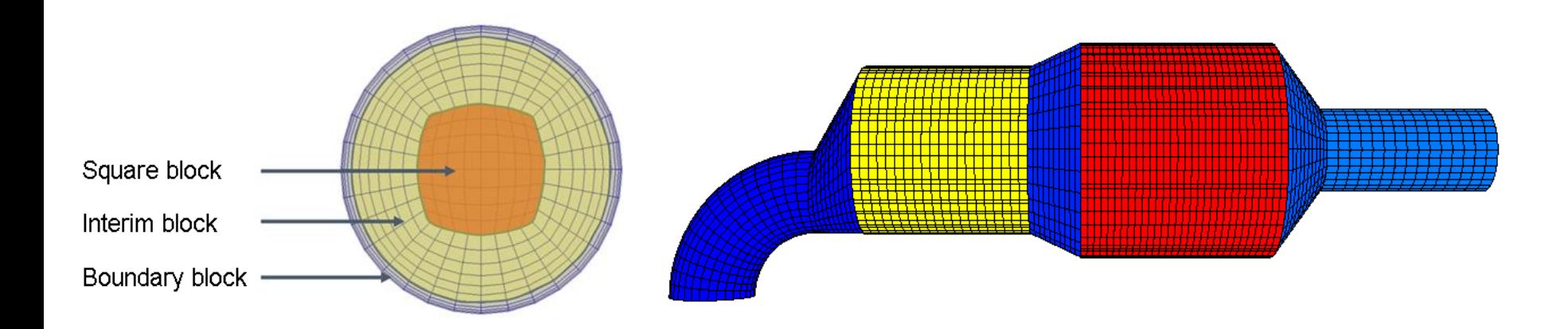

#### **Data exchange Monolith and duct**

 $\blacktriangleright$ exothermia $\blacktriangleleft$ 

- Data exchange at every iteration till convergence
- **Exhaust gas**: Exothermia gets ≯ from OpenFOAM the necessary distributions and calculates the respective source terms based on monolith parametrization
- **Confining walls:** Exothermia gets  $\blacktriangleright$ from OpenFOAM the heat flux and calculates the respective wall temperature

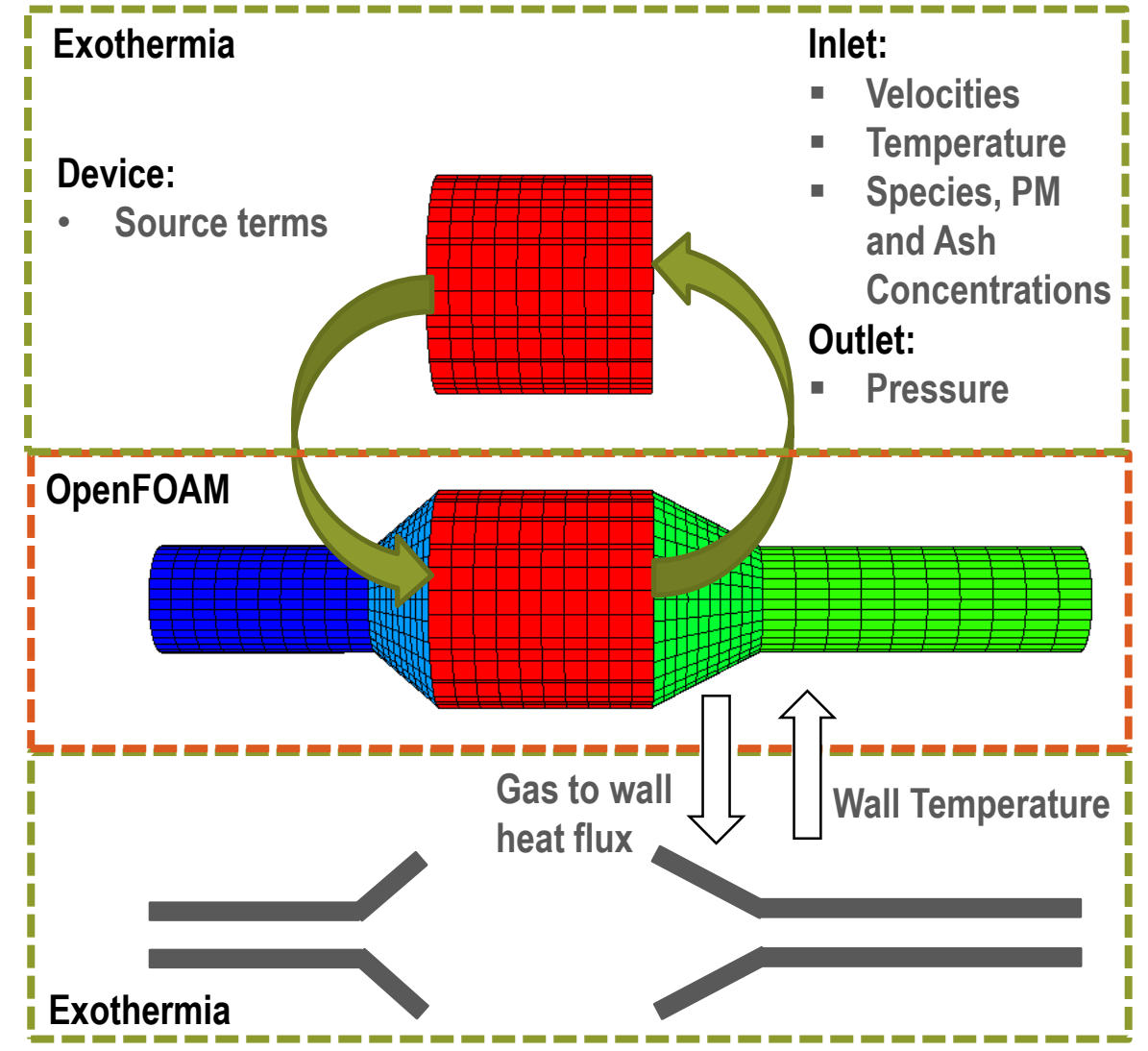

#### **Transient wall boundary condition**

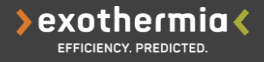

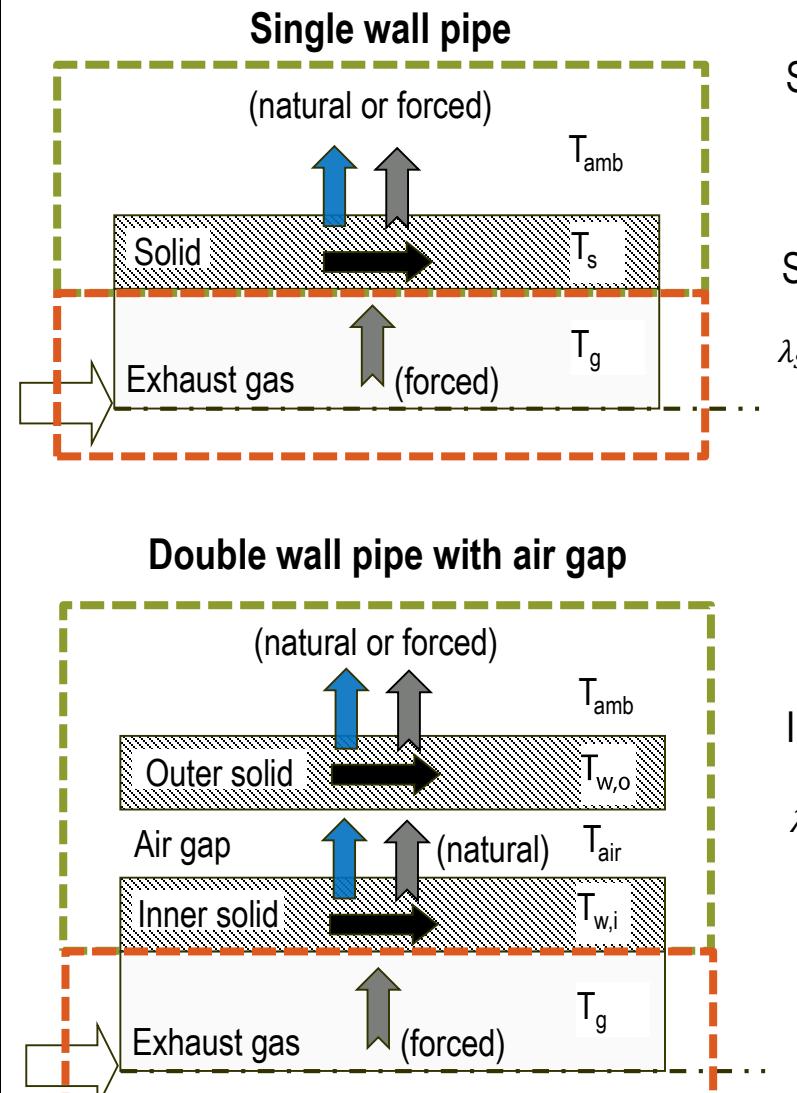

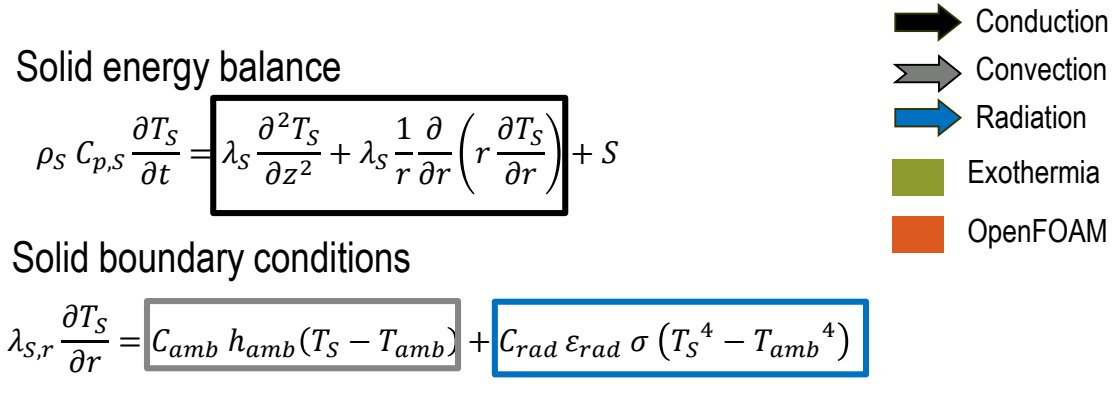

$$
\rho_g C_{p,g} u_g \frac{\partial T_s}{\partial r} = S_{gas \to solid}
$$

Inner solid boundary condition

$$
\lambda_{S,r} \frac{\partial T_S}{\partial r} = \left[ h_{gap} (T_{w,o} - T_{w,i}) \right] + \left[ q_{rad,gap} \right]
$$

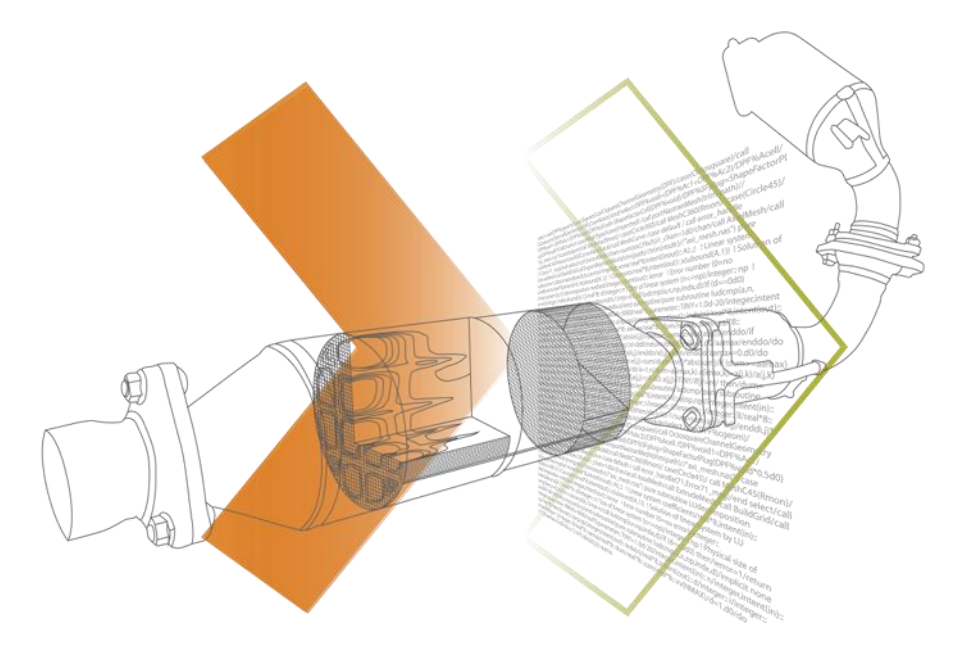

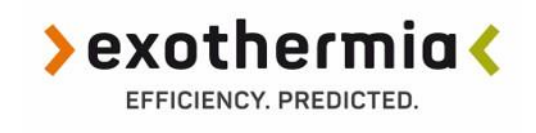

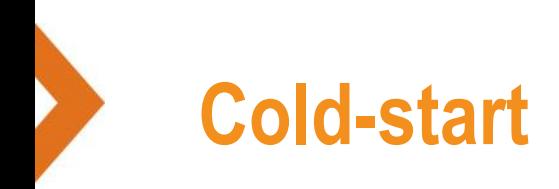

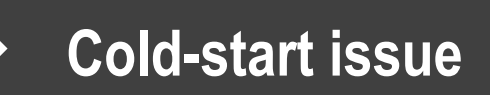

- **Cold start**: The starting of a vehicle engine at a low temperature relative to its operating temperature.
- ⋟ Catalytic converters used for after-treatment systems operate when their temperature reaches a certain threshold, the so-called light-off temperature (200-250°C for TWC).
- Hybrid Electric Vehicle (HEV) engines are usually switched off at low speed and wheel torque ≯ which leads to reduction of the exhaust temperature, and thus cold start problem becomes great issue for the catalyst efficiency.

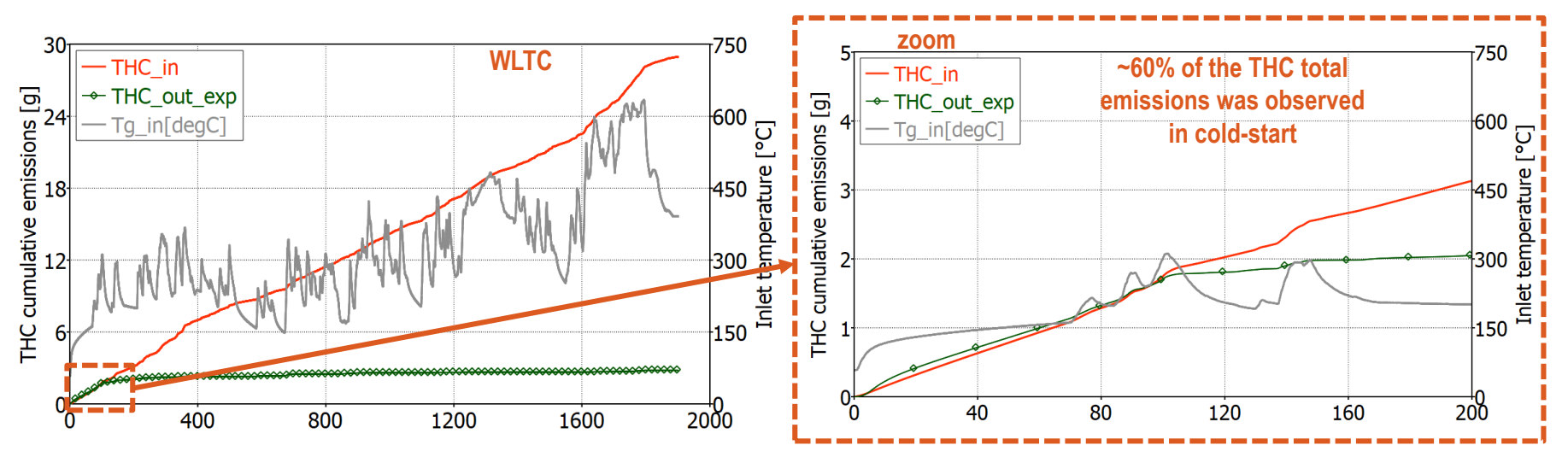

High percentage of the emissions for the legislated pollutants (CO, THC, NOx) are emitted during engine cold-start and warm-up period.

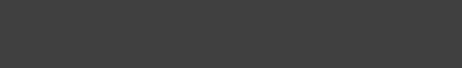

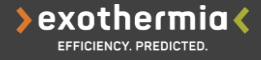

**Problem description**: Two inlet pipe and cone setups will be investigated for  $\blacktriangleright$ their affect on the species conversion efficiency during cold start period

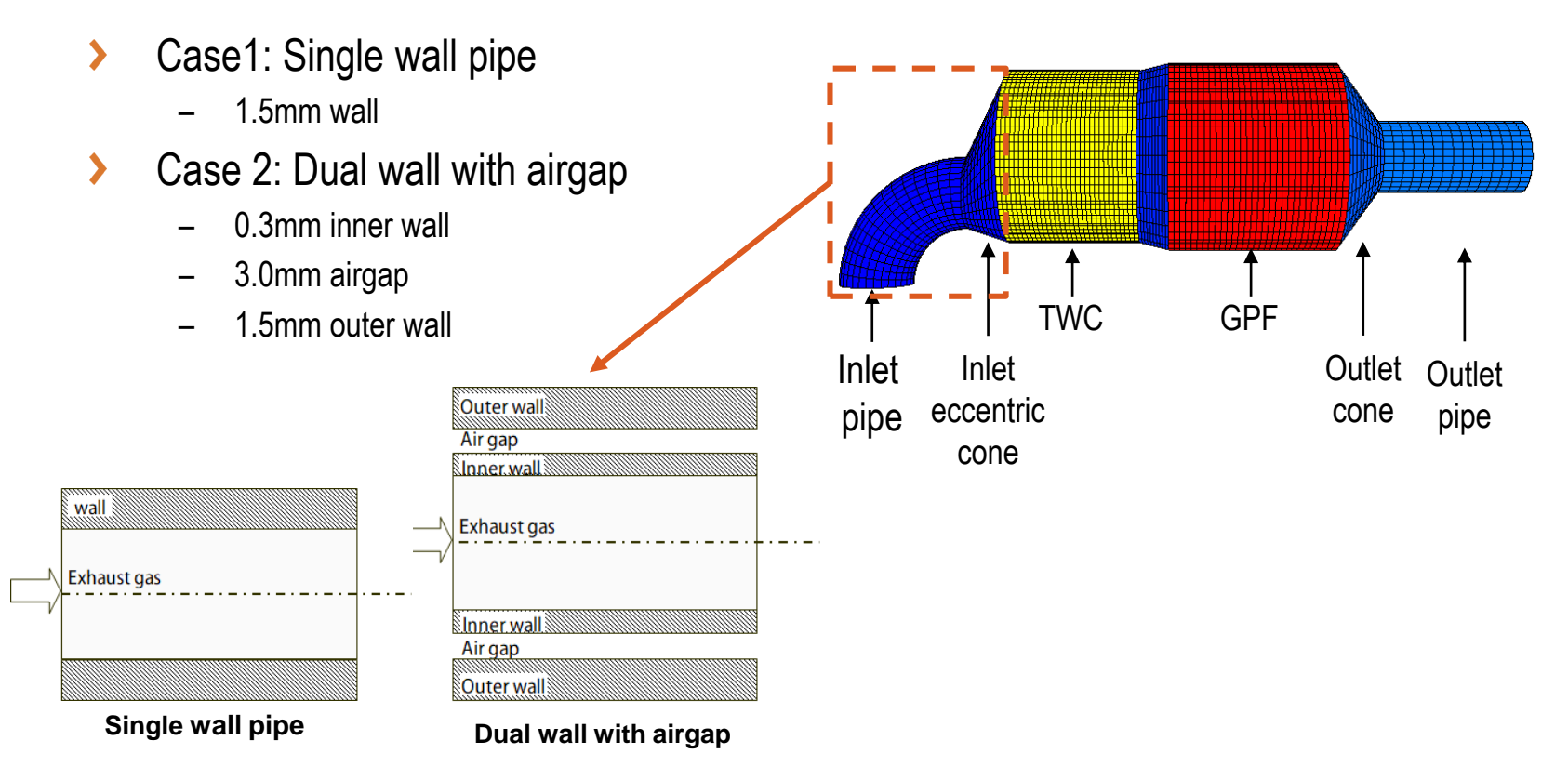

**Problem statement**

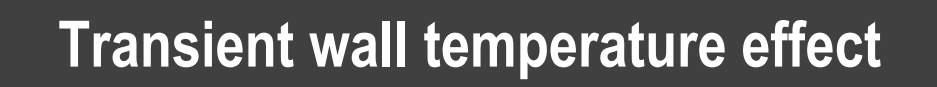

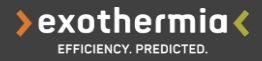

Initial wall temperature =  $27^{\circ}$ C Constant inlet temperature = 350°C

**Single wall inlet pipe** 

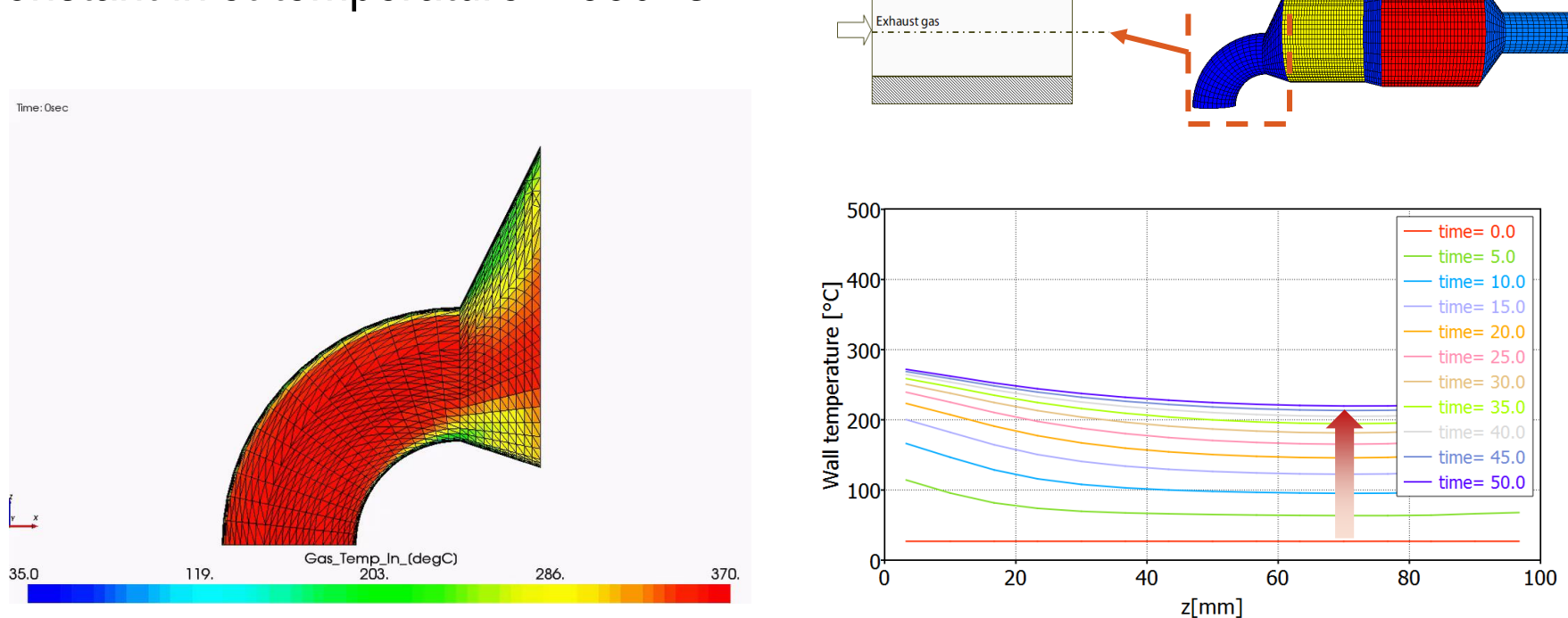

wall

- Slow wall heat-up due to its thermal mass
- Wall temperature affects the inlet gas temperature profile

#### **Single wall v.s. airgap configuration**

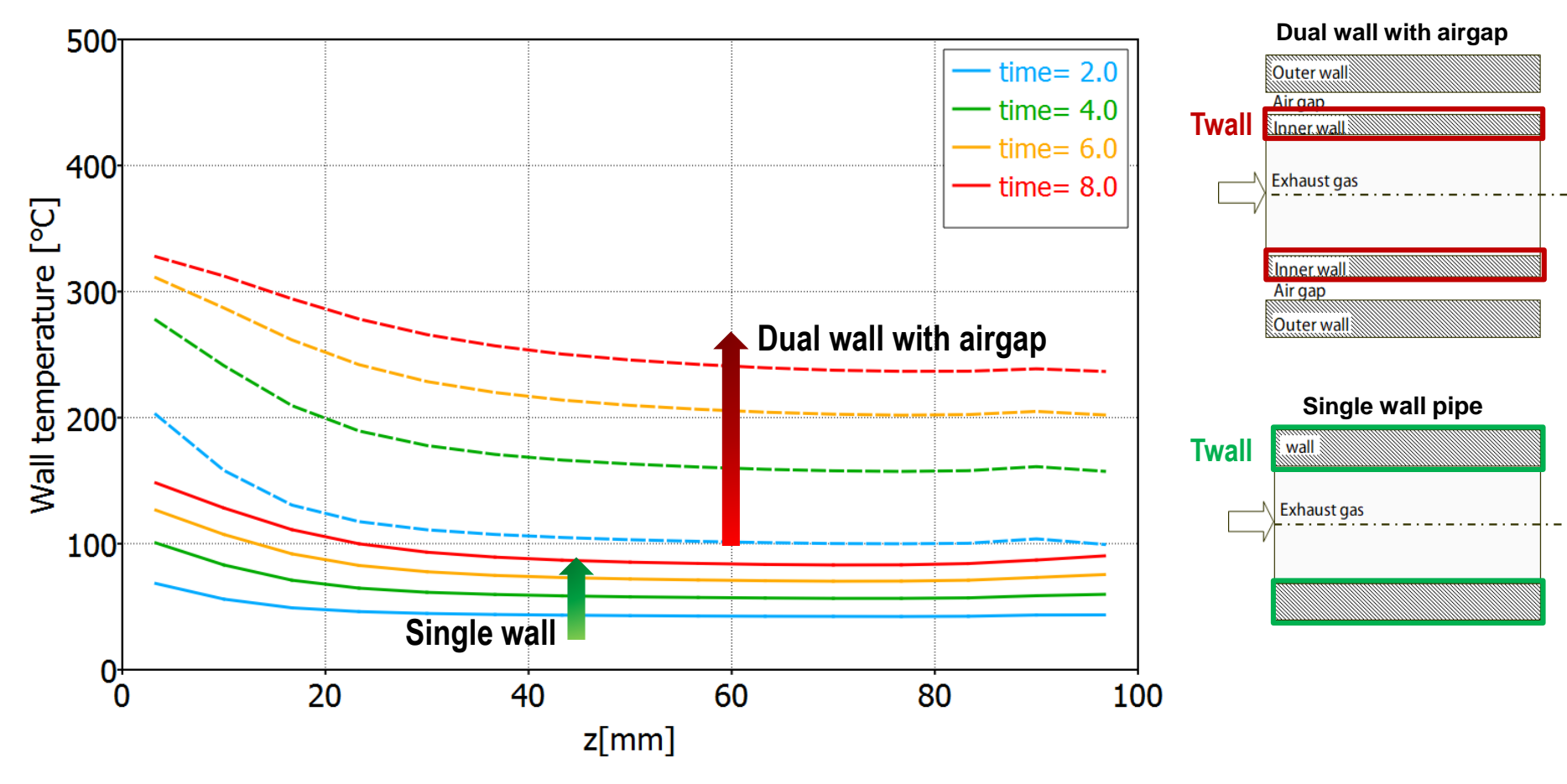

- Single wall configuration has lower wall temperatures due to higher heat losses
- Low thermal mass results in higher temperatures for the airgap configuration ⋟

### **Inlet temperature distribution**

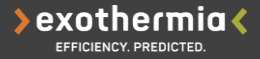

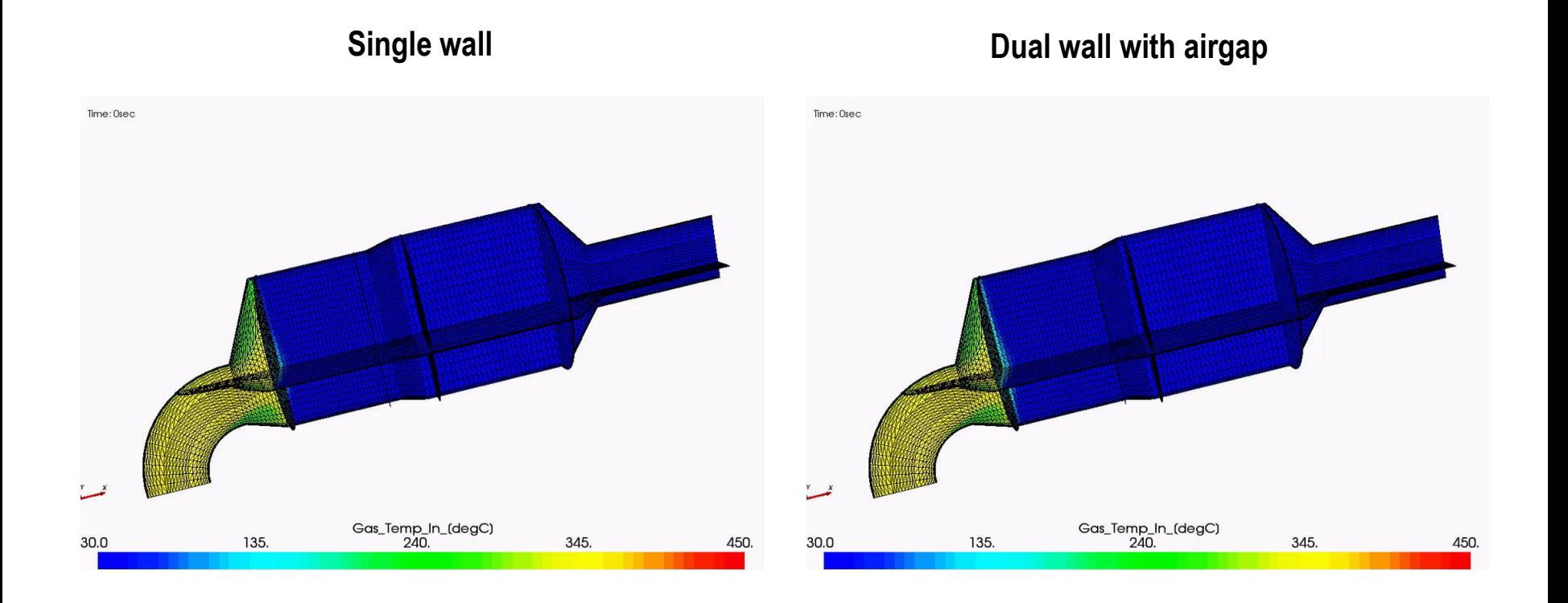

- Gas temperature at the periphery for the single wall configuration is lower compared  $\blacktriangleright$ to airgap configuration
- Such non-uniformities can affect the performance of the catalyst locally. $\blacktriangleright$

#### **Effect of temperature non-uniformity to THC emissions**

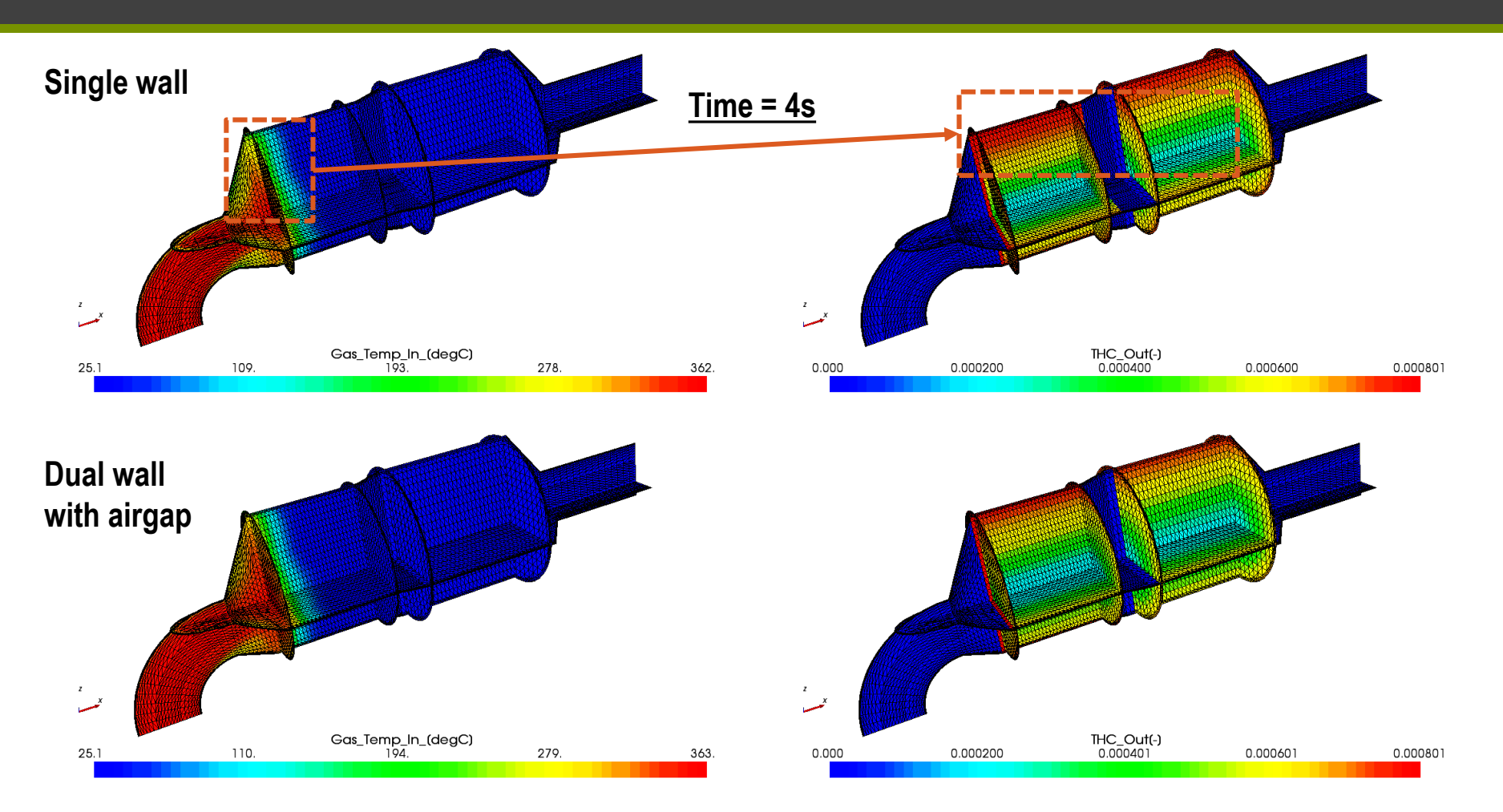

- Lower gas temperatures at the periphery reduces THC conversion at this area.
- Higher THC concentration for the single wall configuration.⋗

 $\cdot$ exothermia $\triangle$ 

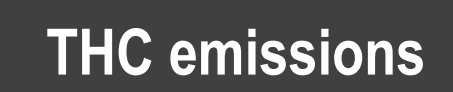

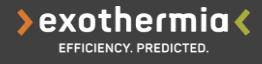

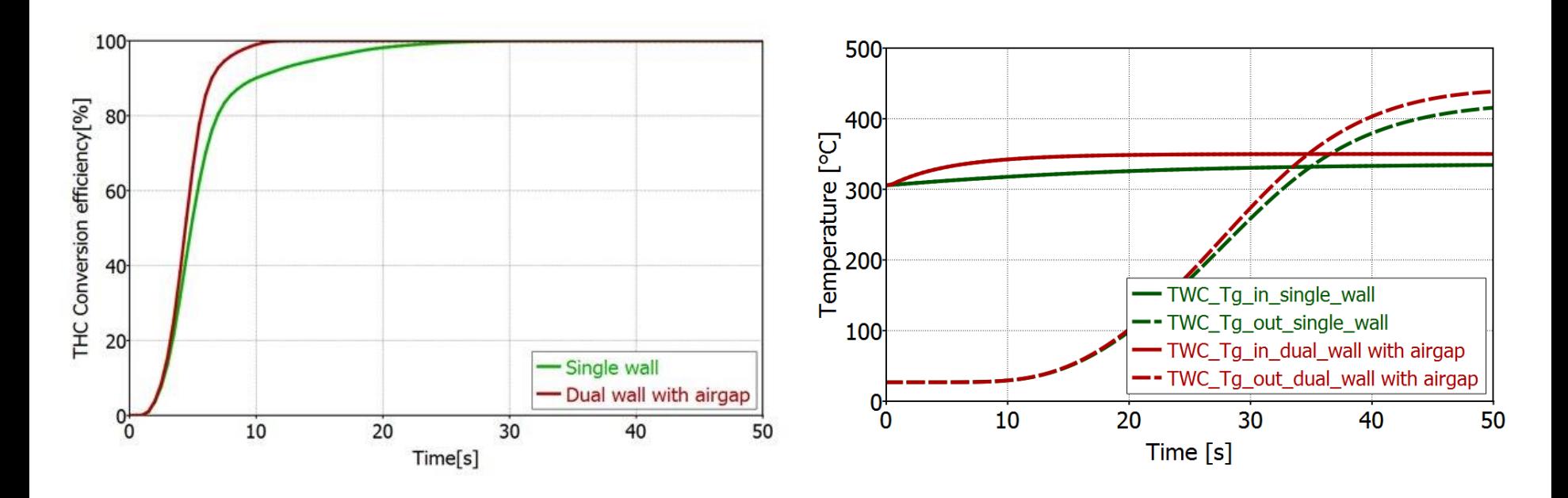

- Faster THC conversion efficiency for airgap compared to single wall  $\blacktriangleright$ configuration.
- This effect is due to different gas temperature non-uniformities at the TWC entrance

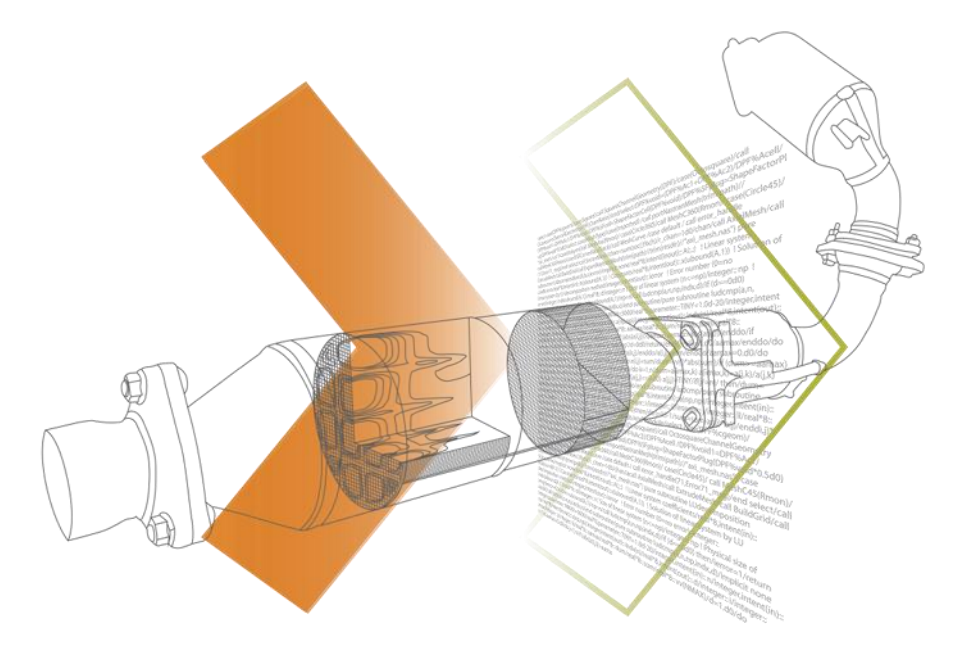

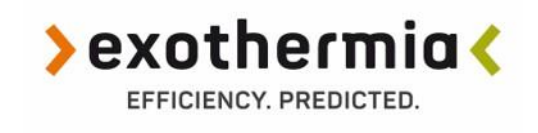

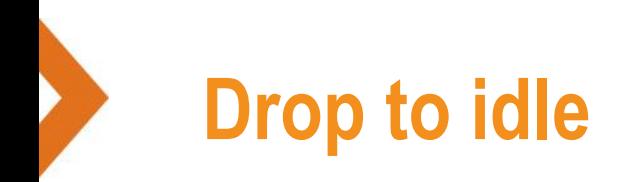

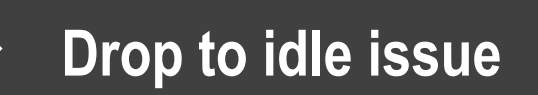

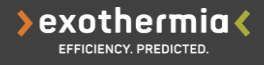

**Drop to idle**: The increase in oxygen concentration and the decrease in exhaust flow rate resulting in uncontrolled filter regeneration.

- The particulate matter (PM) emitted be the gasoline engine is collected and then burned in ≯ Gasoline Particulate Filter (GPF).
- The impact of the inlet cone on the GPF behavior is investigated.  $\blacktriangleright$
- ≯ Initial GPF soot loading 2.9 g/l

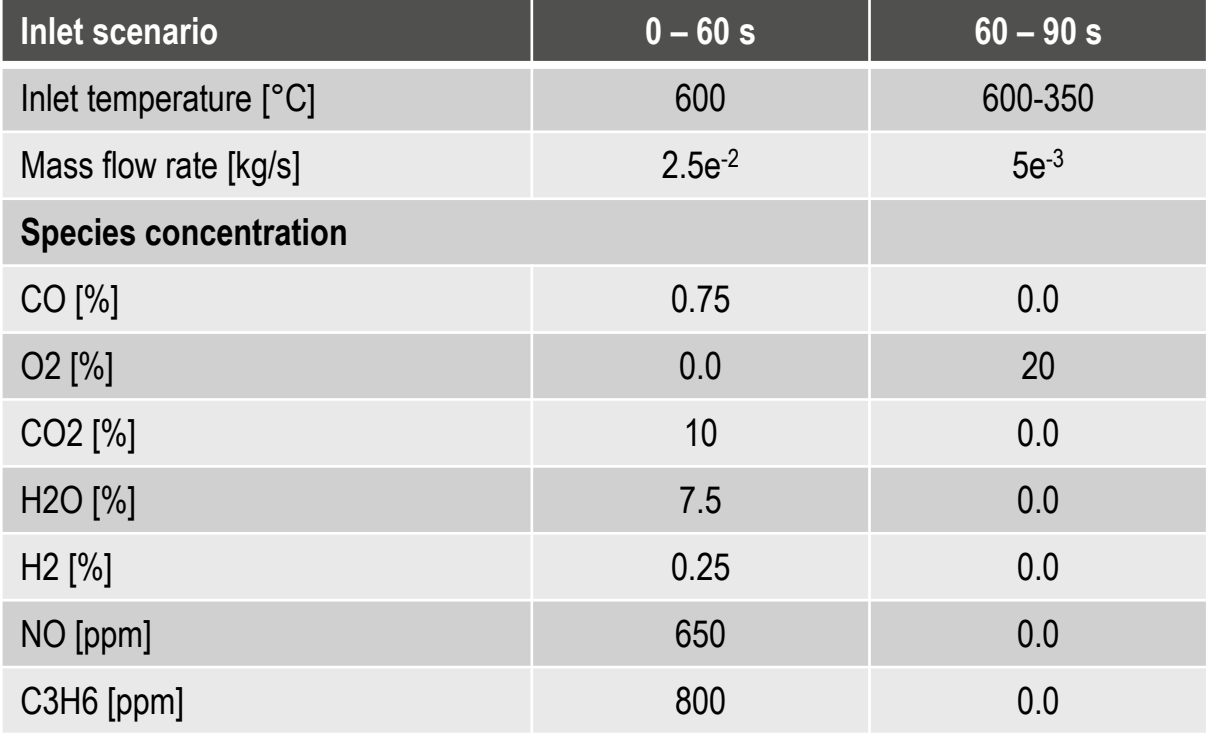

#### **Warm-up - Effect of inlet pipe insulation to wall temperature > exothermia<**

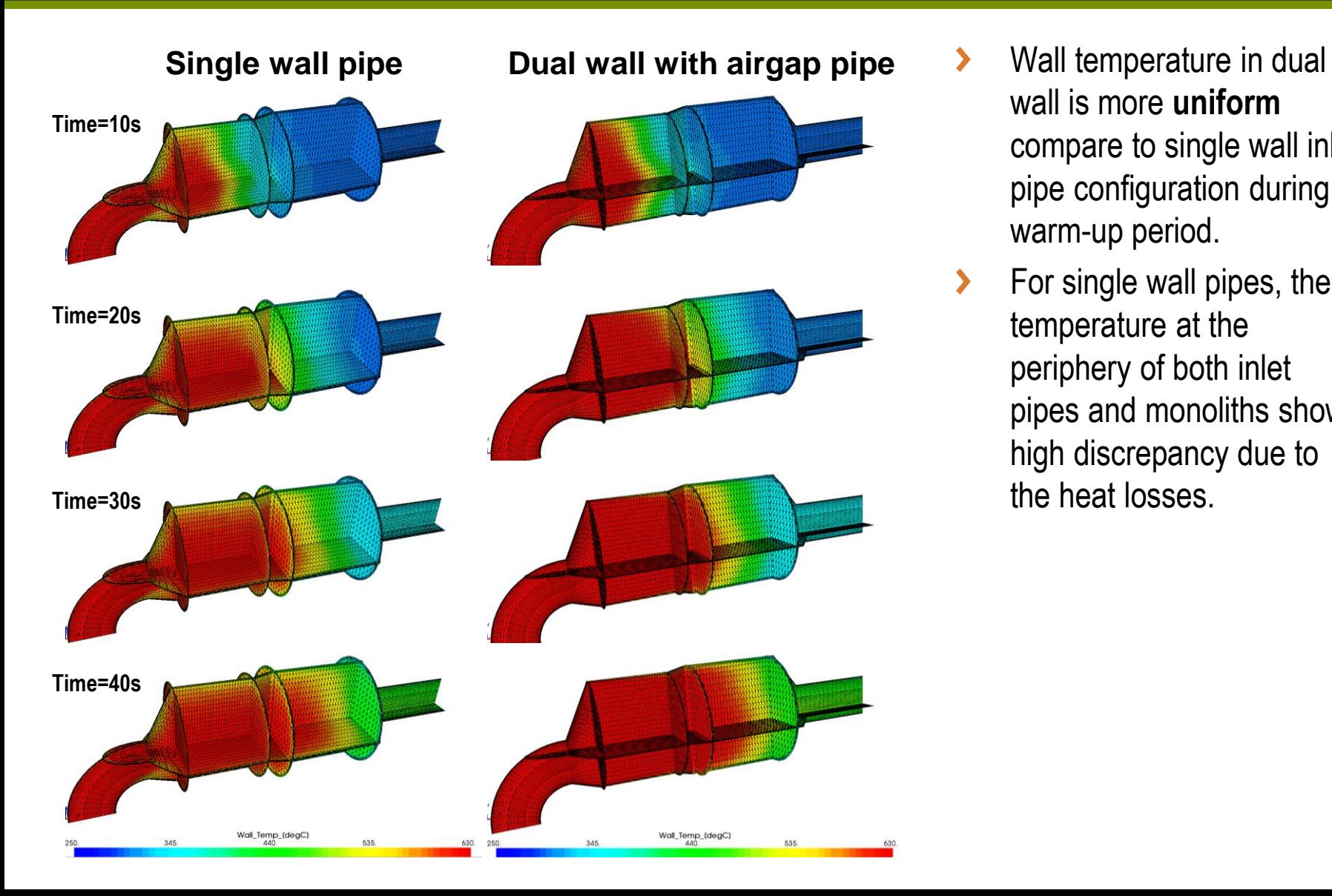

- wall is more **uniform** compare to single wall inlet pipe configuration during warm-up period.
- For single wall pipes, the temperature at the periphery of both inlet pipes and monoliths show high discrepancy due to the heat losses.

#### **DTI - Effect of temperature to soot distribution**

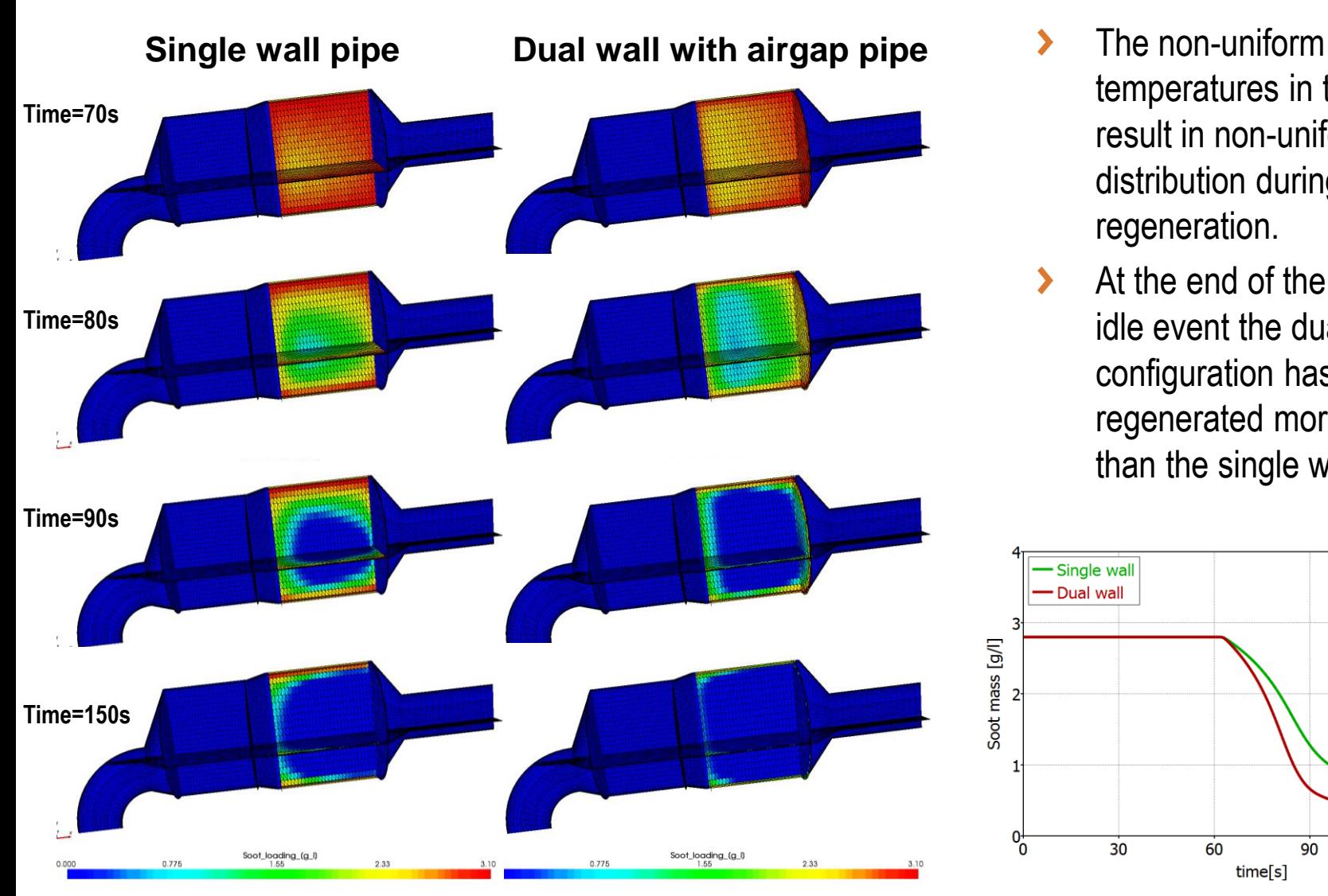

temperatures in the filter result in non-uniform soot distribution during the regeneration.

exothermia<

At the end of the drop-toidle event the dual wall configuration has regenerated more soot than the single wall.

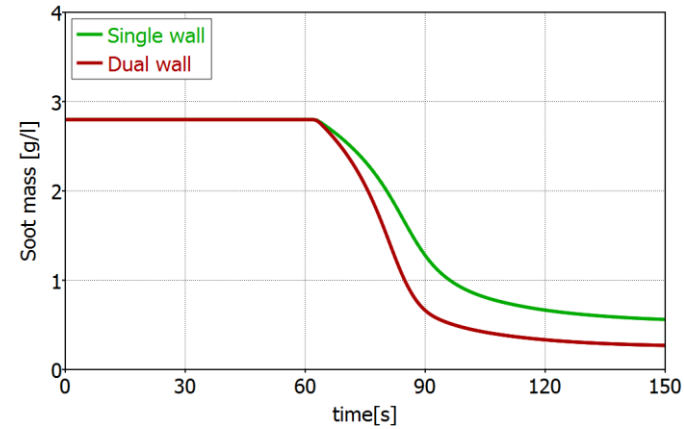

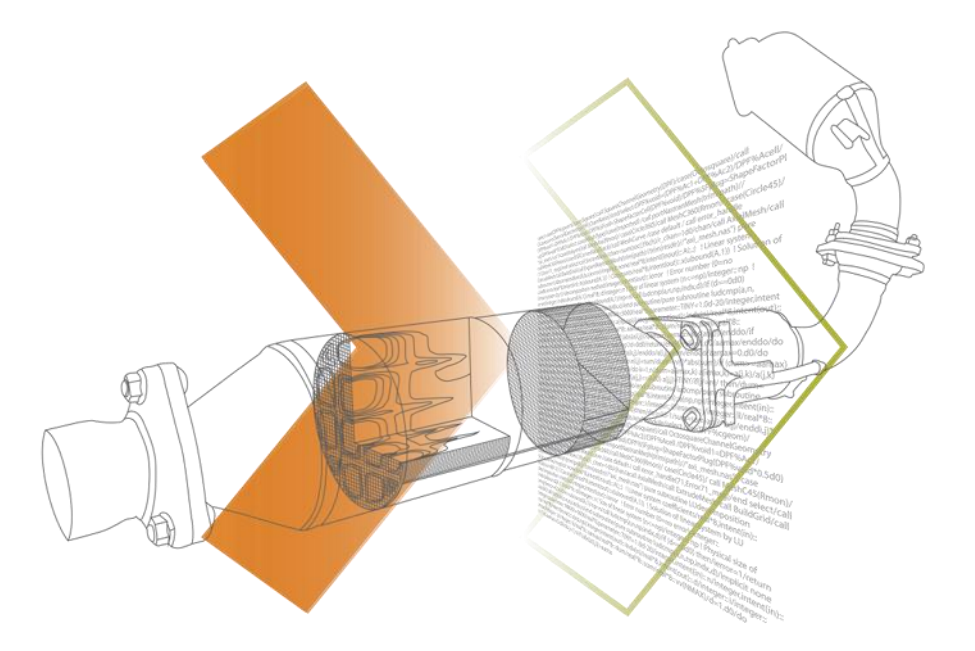

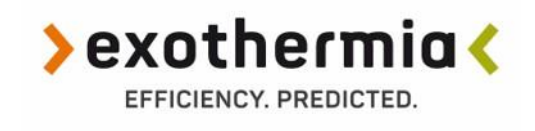

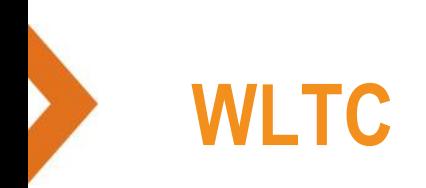

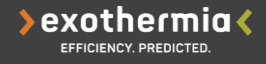

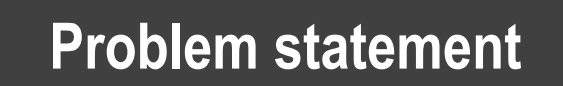

- **Problem description**: Investigate the effect of 3D simulation on conversion  $\blacktriangleright$ efficiency of the species during WLTC. A single wall inlet pipe is simulated.
	- Case1: 1D  $\blacktriangleright$
	- Case 2: 3D/OpenFoam  $\blacktriangleright$

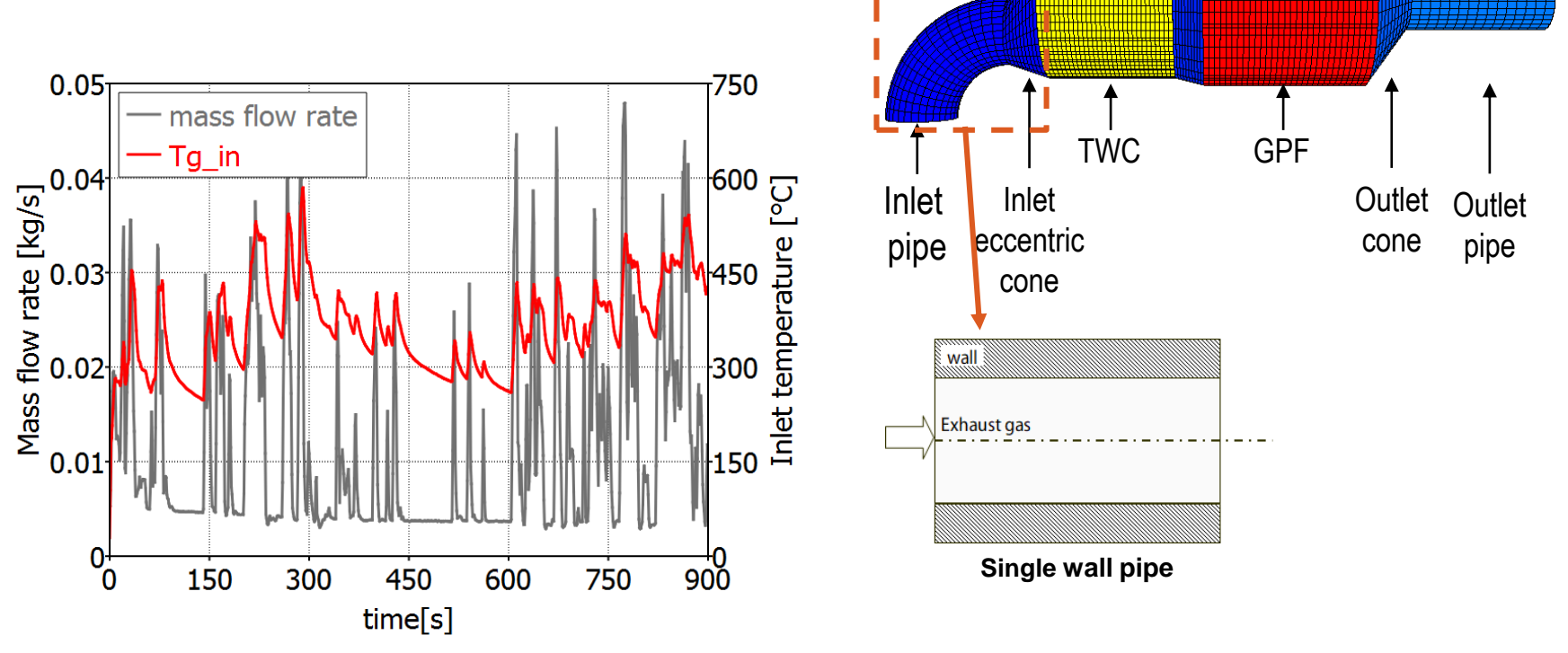

### **WLTC – Cumulative emissions**

 $\bullet$  exothermia $\bullet$ 

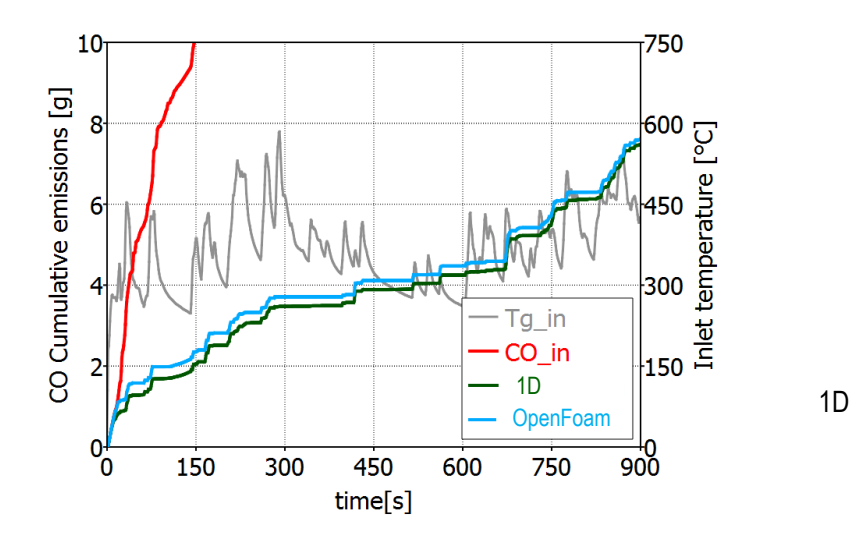

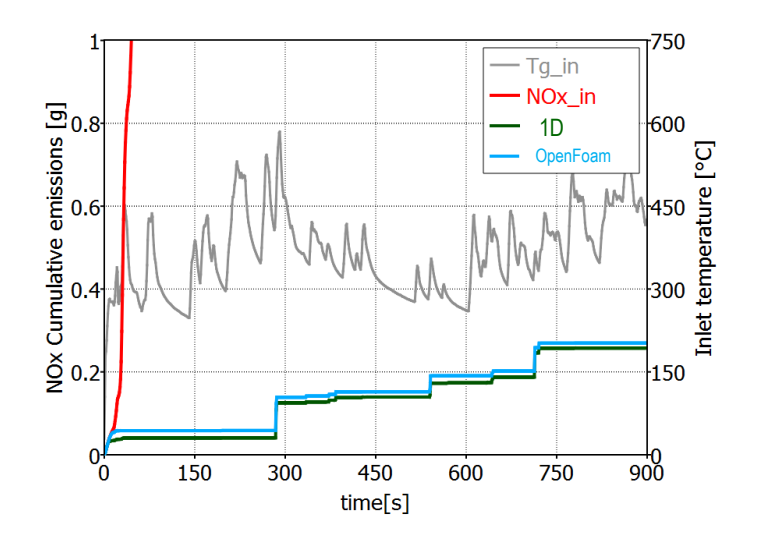

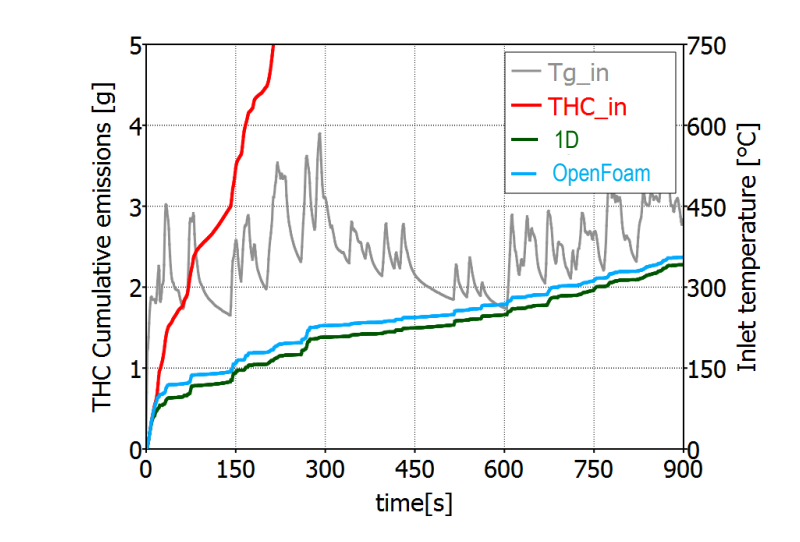

- Flow, temperature and species **non-**≯ **uniformities** inside the monolith affect the reactivity of the species, resulting in differences in cumulative conversion efficiency.
- Approximately CPU time 2 days in a  $\blacktriangleright$ usual PC

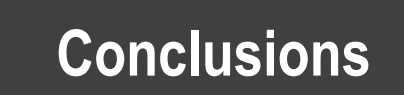

A fully integrated OpenFOAM/Exothermia suite approach is presented able to predict the effect of **flow uniformity** and **wall configuration** on exhaust system performance.

The main advantages of the proposed approach are:

- Detailed solution of the upstream and downstream geometry ≯
- Detailed chemistry and filtration models ⋟
- Detailed heat/mass transfer models ≻
- Multiple monolith components ≻
- Metal parts thermal response calculated to provide proper time dependent boundary condition ≻
- Parallel simulations ⋟
- Easy setup and post-processing ≯
- ⋟ Transient driving cycles are solved within days on normal PC

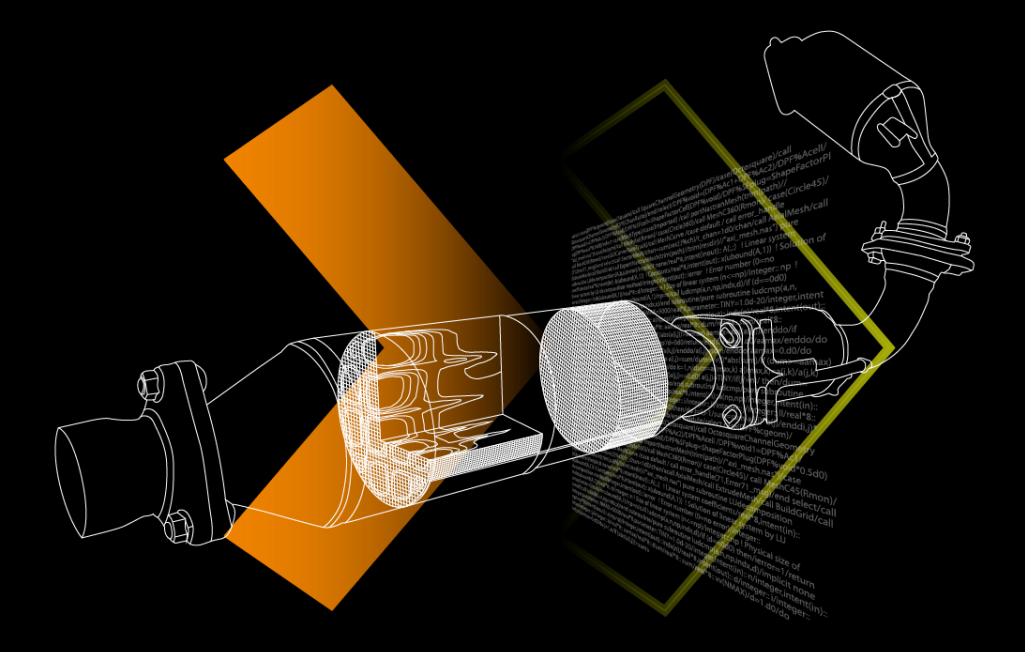

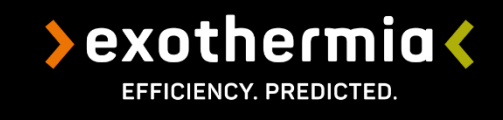

# **Thank you for your attention!**